# Cisco VPN 5000 集中器与客户端常见问题

## 目录

简介

为什么我收到"ERROR:返回InitSTEP。在Windows XP的VPN 5000客户端中找不到STEP VxD"错误 ,如何解决此问题?

VPN 5000集中器是否支持Macintosh OS 10.3(也称为Panther)中找到的本地VPN客户端?

当我尝试在Macintosh OS X 10.3上运行Cisco VPN 5000 5.2.2客户端时,我收到内核扩展错误。我 应该做什么?

当我使用Auto-Connect to Default Before Logon(登录前自动连接)功能与拨号连接时,为什么用 户的电话簿选项灰显?

"Error ID = -1" 意味着什么?

错误 0、错误 4、错误 6、错误 7 和错误 14 意味着什么?

- IPSec客户端的Linksys®路由器有哪些问题?
- 为VPN 5000客户端指定用户名时允许使用哪些字符?
- VPN 5000 集中器上可以定义多少个内部用户?

VPN 5001、VPN 5002 和 VPN 5008 集中器上可以安装多少个隧道?

modinfo 和 dmesg 命令显示什么?

如何能完全卸除 Linux(R) 客户端?

VPN 5000客户端软件是否与Nortel®外联网接入客户端或任何其他客户端存在于同一机箱中?是否 支持此方案?

有没有可用的 DES 版本的 Macintosh OS X?

VPN 5002集中器运行热的指示是什么?

使用 VPN 5001 集中器和 VPN 5000 客户端软件版本 5.1.7 能否支持 H.323 会话?

在将VPN 5000集中器连接到Cisco IOS®路由器的LAN到LAN情况下,我注意到,在一小时后,密 钥更新不会在它们之间同步。如何解决此问题?

"<local7.warn>macvpn fTCP ERR:Unknown next\_proto, 69 from 172.21.139.5"错误消息是否为? 相关信息

## 简介

本文档介绍有关Cisco VPN 5000系列集中器和Cisco VPN 5000客户端的常见问题。

有关文档规则的详细信息,请参阅 [Cisco 技术提示规则。](//www.cisco.com/en/US/tech/tk801/tk36/technologies_tech_note09186a0080121ac5.shtml)

## 问:为什么我会收到"错误:返回InitSTEP。在Windows XP的VPN 5000客户端中找 不到STEP VxD"错误,如何解决此问题?

答:当VPN客户端无法绑定或无法访问必需的VPN服务时,就会发生此错误。用于Windows XP的 VPN 5000客户端包括自动启动程序以安装网络驱动程序的安装程序。如果程序因任何原因而失败 ,请使用此程序手动安装网络驱动程序。

- 1. 使用"安装VPN Client for Windows XP"<del>部</del>分安装VPN客户端软件。
- 2. 以管理员或具有管理员权限的用户身份登录系统。
- 3. 选择开始>设置>网络和Internet连接>网络连接。
- 4. 双击话当的Local Area Connection。
- 5. 单击 Properties。
- 6. 单击 Install。
- 7. 选择服务.
- 8. 单击 Add。
- 9. 单击"Have Disk(使用磁盘)"。
- 10. 输入netcs.inf、netcs\_m.inf和step.sys文件所在文件夹的路径。在大多数情况下,这与VPN客 户端安装文件的文件夹相同。
- 11. 单击**OK**以安装驱动程序。
- 12. 安装驱动程序后,关闭"Network and Dial-up Connections(网络和拨号连接)"窗口。
- 13. 重新启动计算机。

## 问:VPN 5000集中器是否支持Macintosh OS 10.3(也称为Panther)中的本地 VPN客户端?

答:VPN 5000集中器尚未使用除Macintosh操作系统(OS)10.1.5以外的任何设备进行测试。 Panther版本不能声明支持。它从未在VPN 5000集中器的上下文中被查看,只在Cisco VPN客户端 上被查看。如果需要以后的操作系统支持,请考虑转到Cisco VPN客户端。此外,10.3中的本地 VPN客户端是第2层隧道协议(L2TP)上的IPSec,VPN 5000集中器不支持该协议。

## 问:当我尝试在Macintosh OS X 10.3上运行Cisco VPN 5000 5.2.2客户端时,我收 到一个内核扩展错误。我应该做什么?

答:如[Cisco VPN 5000客户端5.2.3版Macintosh操作系统\(OS\)X发行版本注释中](//www.cisco.com/en/US/docs/security/vpn5000/client/release/notes/OSX5_3rn.html)所述,Cisco VPN 5000客户端最高支持10.1.x版。版本10.3不支持它。但是,可以使VPN客户端正常工作。运行安装 脚本后,重置两个已安装文件的权限。此输出是一个示例。

注意:思科不支持此配置。

sudo chown -R root:wheel /System/Library/Extensions/VPN5000.kext sudo chmod -R go-w /System/Library/Extensions/VPN5000.kext

## 问:当我使用Auto-Connect to Default Before Logon (登录前自动连接) 功能与拨号 连接时,为什么用户的电话簿选项会灰显?

答:发生这种情况的典型原因是系统上注册、准入和状态协议(RAS)的安装部分、不正确或缺失。 请尝试卸载并重新安装Windows RAS,而不是在VPN客户端上执行重新安装。

## 问:"错误ID = -1"是什么意思?

答:这是当VPN 5000客户端版本10.0安装在Macintosh OS 10.1上时出现的Macintosh操作系统 (OS)错误消息,目前尚不支持。该错误表示内核不匹配。请参[阅Bug工具包\(](//tools.cisco.com/Support/BugToolKit/action.do?hdnAction=searchBugs)[仅注册客](//tools.cisco.com/RPF/register/register.do)户)以查找有关 Cisco Bug ID CSCdv57716的详细信息。以下是错误示例:

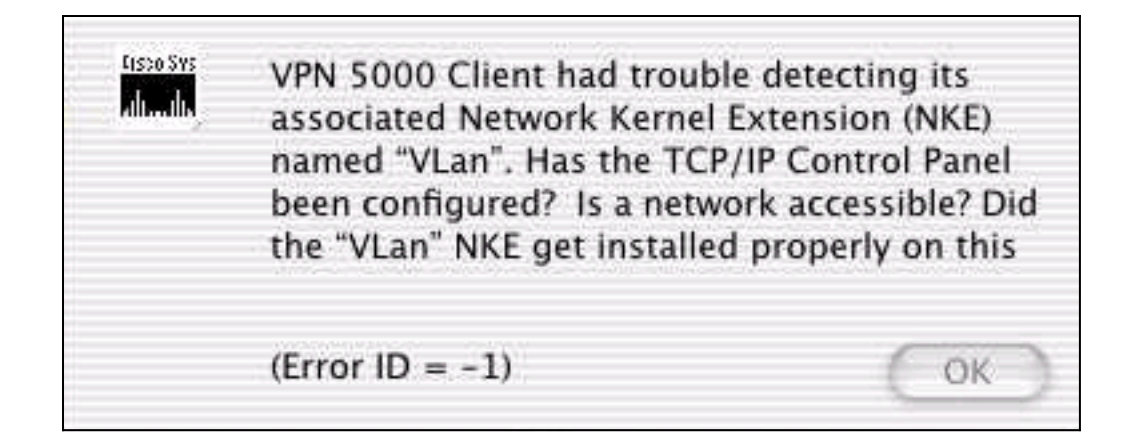

## 问:错误0、错误4、错误6、错误7和错误14表示什么?

这份清单解释了它们的含义:

- Error 0 当没有为VPN 5000集中器配置Internet密钥交换(IKE)策略部分,或者尚未为该 VPN组配置配置IKE配置时,会发生此错误。
- **错误4** VPN 5000集中器上没有可用的VPN资源。这意味着VPN 5000集中器已达到此组的最大 连接数。它也可能意味着配置包含语法不正确的LocallPNet, 如 "LocalIPNet=204.144.171.64"(应定义/26或另一个掩码)。
- 错误6 如果VPN 5000集中器配置了用户名"Bob",并且用户输入了"bob"(使用正确的密码 ),则VPN 5000集中器返回VPN服务器错误6。如果用户输入"Bob"和错误的密码,则VPN 5000集中器还返回错误6。如果VPN 5000集中器运行DES代码并尝试使用3DES转换,如 ESP(MD5、3DES),则错误6会返回到VPN 5000客户端。非导出代码(3DES)后面有一个 "US"(例如,5.0US版),它可以使用3DES加密方法。所有Cisco VPN 5000集中器均随附 DES代码。如果仅使用DES代码,请删除3DES转换并使用另一个转换。
- Error 7 此错误表示您的VPN 5000集中器配置了当前对代码版本处于非活动状态的IKE策略 。目前,对于5.x版代码,所有3DES和G2策略都处于非活动状态。删除这些策略,并将IKE策 略设置为MD5\_DES\_G1或SHA\_DES\_G1。
- Error 14 这是RADIUS错误,其中VPN 5000集中器未从RADIUS服务器接收正确信息,以允 许VPN 5000客户端登录。
- **受影响的产品:**Cisco VPN 5000集中器系列的Windows 95-98 VPN客户端Cisco VPN 5000集中 器系列的Windows NT 4.0 VPN客户端用于Cisco VPN 5000集中器系列的Macintosh操作系统 (OS)VPN客户端Cisco VPN 5000集中器系列的Linux内核2.2.5 VPN客户端用于Cisco VPN 5000集中器系列的SPARC Solaris VPN客户端Cisco VPN 5001 集中器Cisco VPN 5002 集中器 Cisco VPN 5008 集中器
- 受影响的版本:所有5.x版本

## 问:IPSec客户端的Linksys®路由器有什么问题?

答:Linksys®路由器仅在固件版本1.34或更高版本(1.39是最新版本)上支持IPSec连接。 应在 Linksys®路由器上启用IPSec传递。

## 问:为VPN 5000客户端指定用户名时允许使用哪些字符?

A.用户名和域区分大小写,可以包含1到60个字母数字字符。这包括"at"符号(@)。 有关详细信息 [,请参阅VPN用](//www.cisco.com/univercd/cc/td/doc/product/aggr/vpn5000/5000sw/conce60x/ref60x/editconf/vpnusers.htm)户。

此用户名非法(" — "字符无效):

[ VPN Users ] user-2 Config="test" SharedKey="cisco"

### 问:在VPN 5000集中器上可以定义多少个内部用户?

答:始终建议您对大型实施使用RADIUS或安全ID(SDI)身份验证。内部用户的数量取决于您的配置 大小。最大配置大小为65,500字节。要查看此信息,请查看show configuration命令输**出的**最后一行 。例如:

Configuration size is 6732 out of 65500 bytes.

#### 问:在VPN 5001、VPN 5002和VPN 5008集中器上可以配置多少个隧道?

答:VPN 5001集中器最多可支持1,500个隧道,VPN 5002集中器可支持多达10,000个隧道,而 VPN 5008集中器可支持每个线卡最多40,000个隧道。

#### Q. Modinfo和dmesg命令显示什么内容?

答: modinfo命令显示加载了哪些模块和加载了多少个模块。dmesg命令显示启动系统日志消息。

#### 问:如何完全删除Linux®客户端?

答:安装时,会创建这些文件或将这些文件放置在您的系统上:

- /etc/vpn\_config 建议保留此配置,因为它是VPN 5000客户端配置。
- /etc/rc.d/init.d/vpn 这是加载"vpnmod"内核模块的引导时脚本。
- /etc/rc.d/rc3.d/s85.vpn 这是指向/etc/rc.d/init.d/vpn的链接。
- /etc/rc.d/rc5.d/s85.vpn 这是指向/etc/rc.d/init.d/vpn的链接。
- /usr/local/bin/open\_tunnel 这将打开隧道连接。
- /usr/local/bin/close\_tunnel 这将关闭隧道。
- /usr/local/bin/vpn\_control 这是用于打开调试标志的故障排除工具。它主要用于开发。
- /lib/modules/<kernelversion>/COMPvpn/vpnmod 这是内核模块。执行uname -r 命令以确定 <kernelversion>。

如果删除这些文件,然后重新启动,则可以有效卸载客户端。或者,您可以**运行** /usr/local/bin/close\_tunnel和/etc/rc.d/init.d/vpnstop,然后删除上述文件。

/etc/vpn\_config文件是客户端配置。它包含服务器、用户名和密码信息。如果计划重新安装VPN客 户端,建议您保留此文件的副本。

## 问:VPN 5000客户端软件是否与Nortel®外联网接入客户端或任何其他客户端存在于 同一机箱中?是否支持此方案?

答:Cisco VPN客户端版本4.0及更高版本可以共存。请参阅[VPN客户端版本4.0发](//www.cisco.com/univercd/cc/td/doc/product/vpn/client/rel4_0/relnotes/400_clnt.htm#1230760)行版[本注释的与](//www.cisco.com/univercd/cc/td/doc/product/vpn/client/rel4_0/relnotes/400_clnt.htm) [第三方VPN供应商共存部分。](//www.cisco.com/univercd/cc/td/doc/product/vpn/client/rel4_0/relnotes/400_clnt.htm)

## 问:是否有可用的Macintosh OS X DES版本?

答:不,但有3DES版本可用。

## 问:VPN 5002集中器运行热的指示是什么?

答:如果VPN 5002集中器中扩展服务处理器(ESP)卡上的过温LED亮起,或者如果设备存在其他温 度问题,则可能是内置空气过滤器被灰尘堵塞并阻碍空气流动。要更换空气过滤器,请参阅 "Replacing the Air Filter(更<mark>换空气过滤器)"以获得进一步说明。</mark>

## 问:使用VPN 5001集中器和VPN 5000客户端软件版本5.1.7是否支持H.323会话?

答:不,不能支持它们,因为IP地址嵌入在数据包的数据部分中。VPN 5000客户端无法访问或修改 此地址。

## 问:在VPN 5000集中器连接到Cisco IOS®路由器的LAN到LAN情况下,我注意到 ,在一小时后,它们之间不会同步重新生成密钥。如何解决此问题?

答:通常通过在VPN 5000集中器配置中设置"keymanage=reliable"来解决此问题。但是,当Cisco IOS设备具有动态IP地址时,它不起作用。

## 问:"<local7.warn>macvpn fTCP ERR:Unknown next\_proto, 69 from 172.21.139.5"错误消息是否为?

答:当VPN集中器收到端口为80的数据包,并且删除报头后,未找到ESP数据包时,会显示假 TCP(fTCP)消息。VPN集中器仅接收IPSec(ESP)数据包,并丢弃其他任何数据包。当Code Red蠕 虫在Internet上发布时,此警告会填充许多客户机上的系统日志缓冲区。此错误消息可能表示您的计 算机已受感染,正在尝试通过端口fTCP访问VPN 5000集中器。

## 相关信息

- [Cisco VPN 5000 系列集中器终止销售公告](//www.cisco.com/en/US/prod/collateral/vpndevc/ps5743/ps5749/ps2301/prod_eol_notice09186a008032d3bc.html?referring_site=bodynav)
- [Cisco VPN 5000 系列集中器支持页面](//www.cisco.com/cgi-bin/Support/browse/psp_view.pl?p=Hardware:Cisco_VPN_5000_Concentrator&referring_site=bodynav)
- [Cisco VPN 5000 客户端支持页](//www.cisco.com/cgi-bin/Support/browse/psp_view.pl?p=Software:Cisco_VPN_5000_Client&referring_site=bodynav)
- [IPSec\(IP 安全协议\)支持页](//www.cisco.com/en/US/tech/tk583/tk372/tsd_technology_support_protocol_home.html?referring_site=bodynav)
- [技术支持 Cisco Systems](//www.cisco.com/cisco/web/support/index.html?referring_site=bodynav)